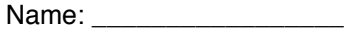

## **Scratch Conditionals**

A **condition** is something that is either true or false.

In Scratch, **conditions** have angled edges, like this: **mouse down?** 

There are some in the *Sensing* area and some in *Numbers*. Here are some examples:

 $\boxed{3}$  <  $\boxed{4}$  is a true condition.  $\vert 0 \rangle$  is a true condition for all values of x that are greater than 0.  $\overline{x}$  =  $\overline{4}$  is a condition that may evaluate to true or false, depending on x. Conditionals can also be combined using  $\left\langle \text{and } \right\rangle$  or  $\left\langle \text{or } \right\rangle$  or  $\left\langle \text{or } \right\rangle$ , and negated using not  $\bigcirc$ 

Are the following conditionals (yes or no)?

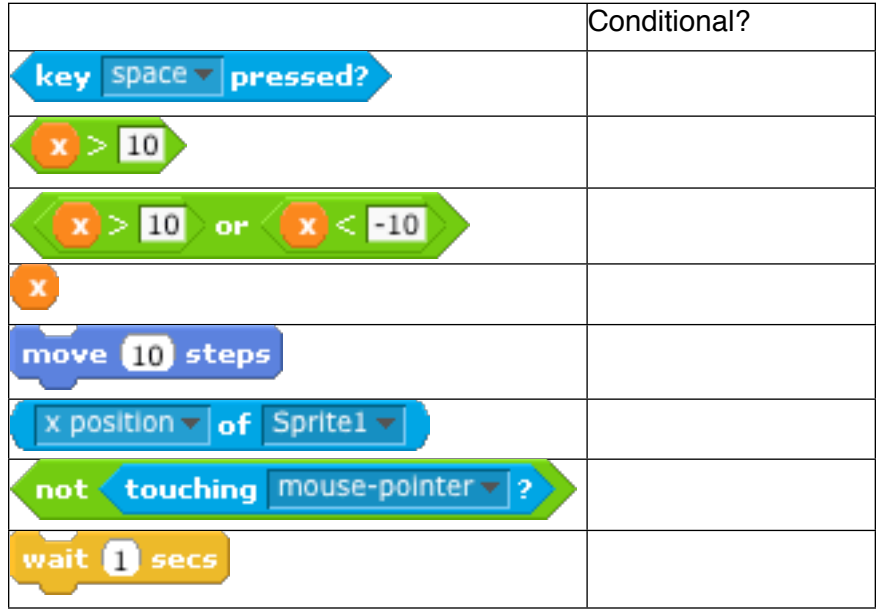

Conditionals are in every piece of software you use. Try to guess some of the conditionals your favorite programs have:

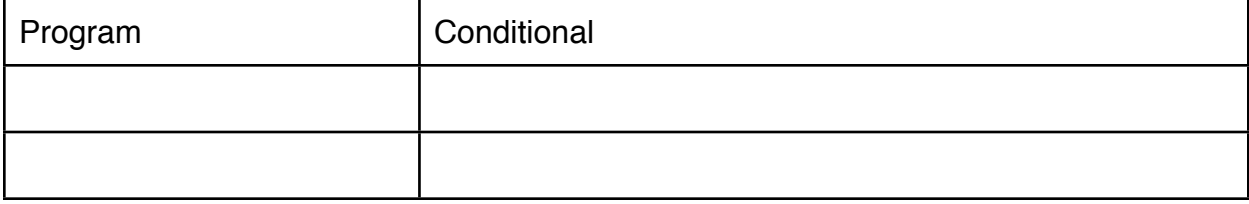

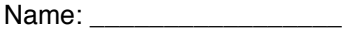

**Conditional control:** A **conditional control block** is a control block that uses a condition to determine when to run its body. The blocks inside the conditional control will only run if the condition is true. Conditional control blocks have a hole with angled edges:

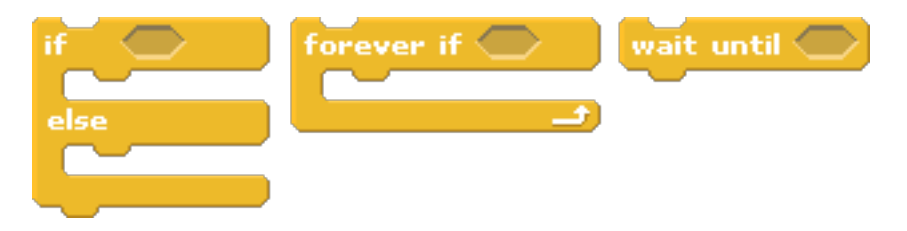

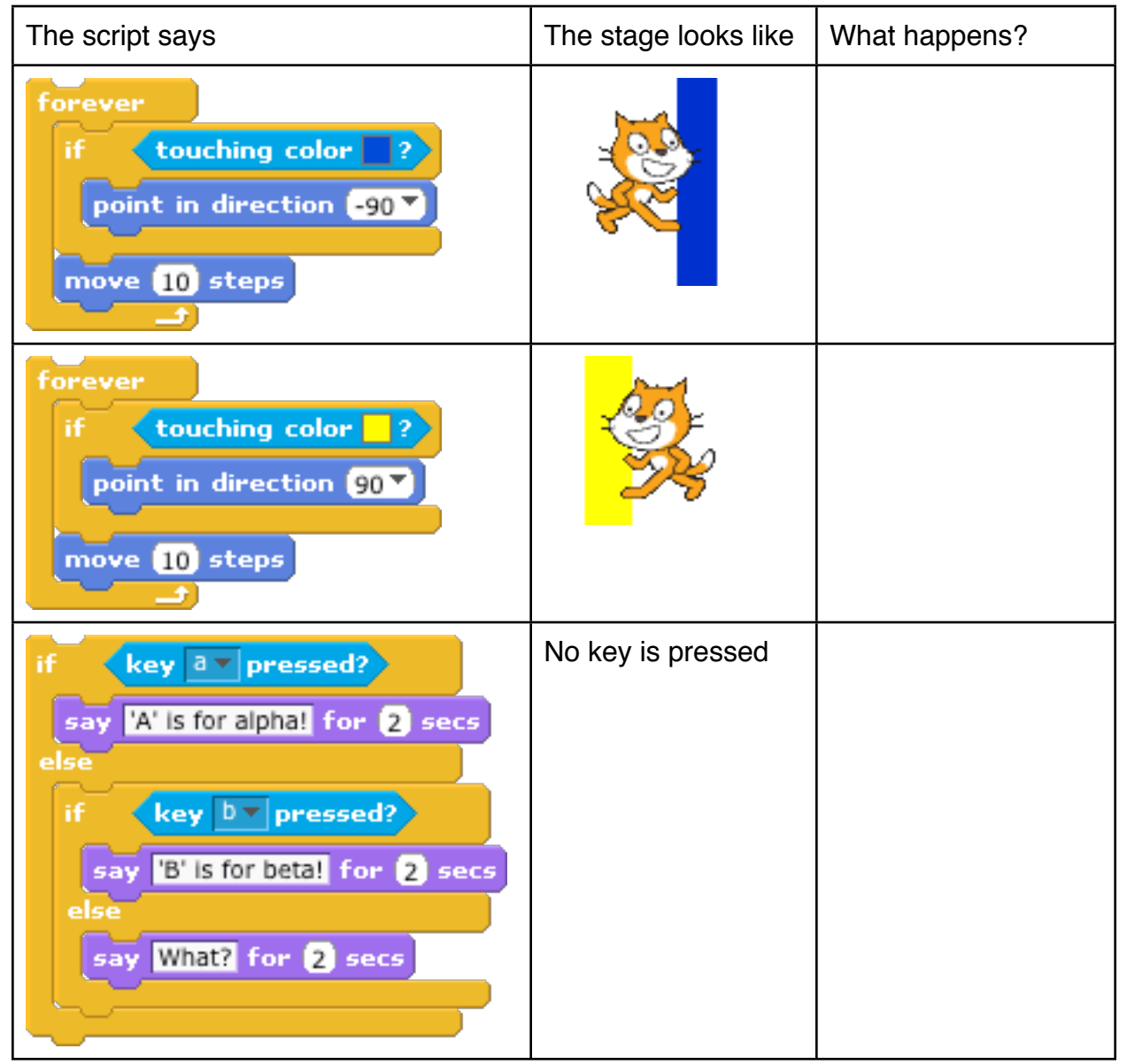

Once you have answered the questions above, write a program that makes a ball bounce back and forth between bars of two colors on either side of the screen. Create a new sprite for each bar. Can you create a pong game? When the ball hits a paddle, make it turn by 180 degrees.